Lecture 6: ArrayList Implementation & **Complexity** 

#### CS 62

Spring 2018 Alexandra Papoutsaki & William Devanny

### l ab

- Timing ArrayList operations
- Encourage working in pairs
- Stopwatch class: start(), stop(), getTime(), reset()
- Java has Just-In-Time compiler
- Must "warm-up" before you get accurate timing
	- What can mess up timing?
- Uses Vector from Bailey rather than ArrayList from Java libraries because can change way it increases in size.

## Programming Assignment

- Weak AI/Natural Language Processing:
- Generate text by building frequency lists based on pairs of words. ArrayList of Associations of String (words) and Integer (count of that word)

# ArrayList

- Not using Bailey implementation
	- see code on-line for implementation by Tamassia & Goodrich
- Standard Java libraries have lots of extra methods not in our implementation
- Many involve working on other collections
	- irrelevant for us at this point.
	- addAll, clear , contains , containsAll , listIterator, removeAll , replaceAll , retainAll , sort , spliterator, sublist , toArray

#### Tamassia & Goodrich ArrayList

- Interface is IndexList<E>
- See ArrayIndexList<E>
	- Similar to ArrayList
	- Instance variables:
		- elts: array instance variable
		- eltsFilled: number of slots filled.
- Creating new ArrayList is weird
	- Can't construct array of variable type!
	- Create array of Object, but coerce to believe array of E

#### ArrayList Implementation

- Some operations very cheap:
	- size, isEmpty, get, set take constant time (no search)
	- Others more expensive

#### Adding Elts in Slot i

- Easy if there is space:
	- At end, just add it
	- If before end, must move all elements at i and beyond to right before inserting
	- *Delete similar*
- What if we run out of space?
	- Create new array twice as big and copy old elements over before adding.
	- How expensive is this?

### Order of Magnitude

- Definition: We say that  $g(n)$  is  $O(f(n))$  if there exist two constants  $C$  and  $k$  such that  $|g(n)| \leq C |f(n)|$ , for all  $n > k$ .
- Used to measure time and space complexity of algorithms on data structures of size n.
- Examples:
	- $2n + 1$  is  $O(n)$
	- $n^3 n^2 + 83$  is  $O(n^3)$
	- $2^n + n^2$  is  $O(2^n)$
- Most common are:
	- $O(1)$  for any constant
	- $O(\log n)$ ,  $O(n)$ ,  $O(n \log n)$ ,  $O(n^2)$ , …,  $O(2^n)$

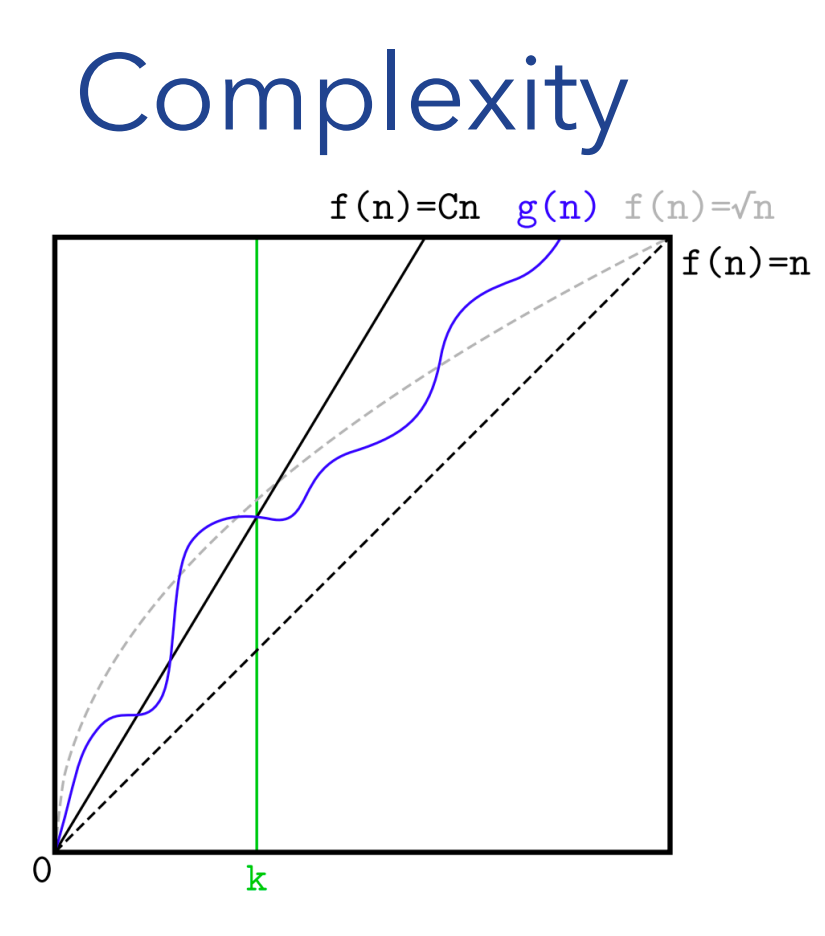

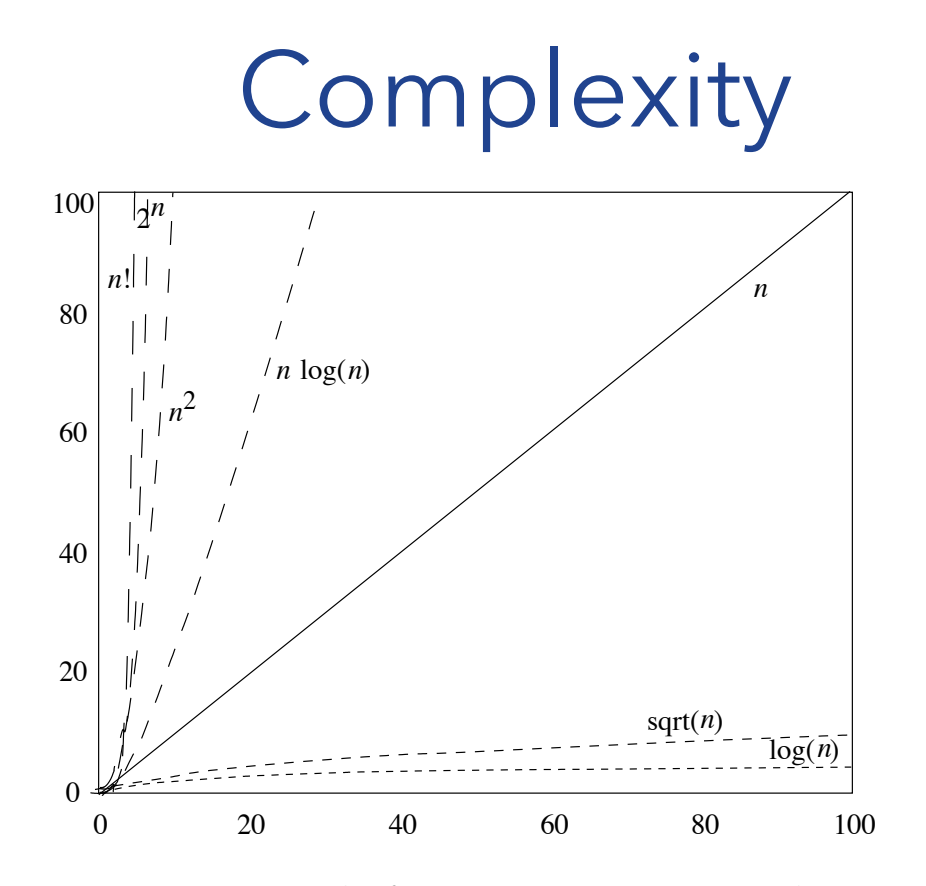

**Figure 5.3** Long-range trends of common curves. Compare with Figure 5.2.

### Comparing Orders of Magnitude

- Suppose have ops w/complexities given & problem of size n taking time t.
- How long if increase size of problem?

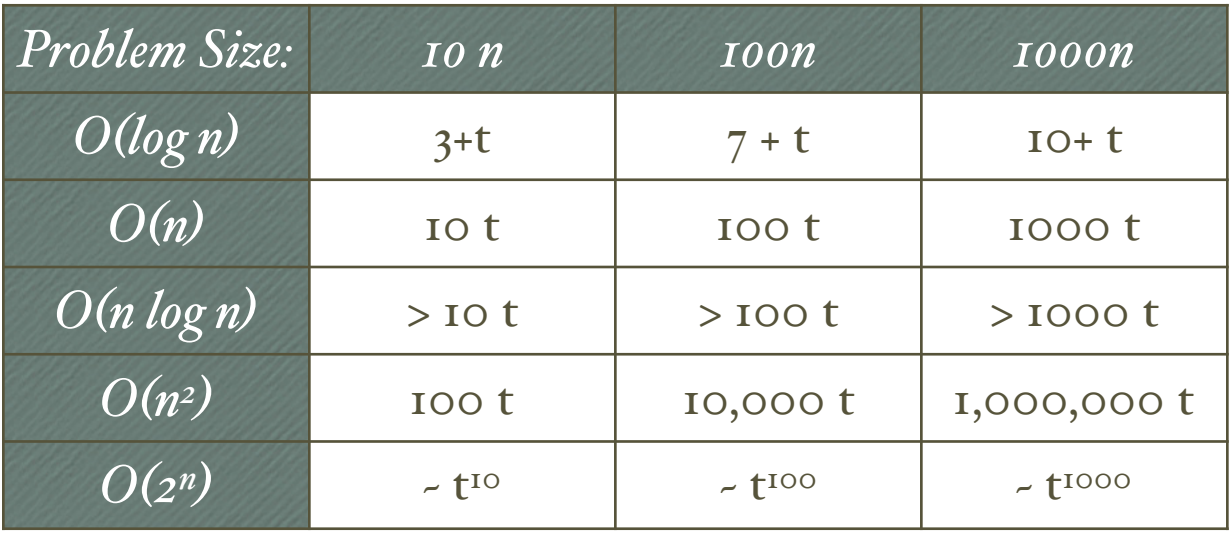

#### Rule of thumb

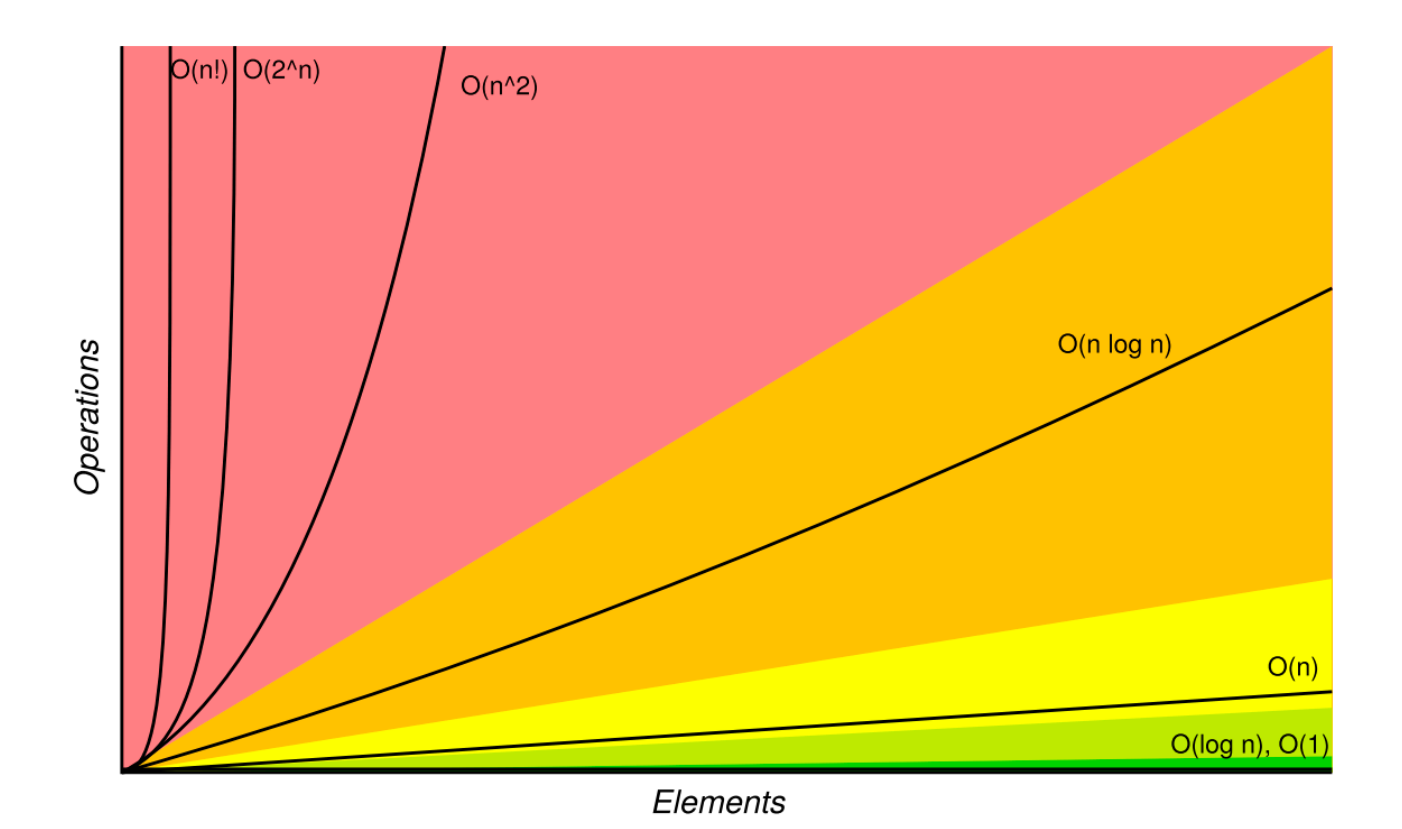

## Adding to ArrayList

- Suppose  $n$  elements in ArrayList and add 1.
- If space:
	- Add to end is  $O(1)$
	- Add to beginning is  $O(n)$
- If not space:
	- What is cost of ensureCapacity?
	- $O(n)$  because *n* elements in array

## **EnsureCapacity**

- What if only increase in size by 1 each time?
	- Adding  $n$  elements one at a time to end
		- Total cost of copying over arrays:  $1 + 2 + 3 + \dots + (n 1) = n(n 1)/2$
		- Total cost of  $O(n^2)$
	- Average cost of each is  $O(n)$
- What if double in size each time?
	- Suppose add  $n = 2^m$  new elts to end
		- Total cost of copying over arrays:  $1 + 2 + 4 + \cdots + n/2 = n 1$ ,  $O(n)$
		- Average cost of  $O(1)$ , but "lumpy"

### ArrayList Operations

- Worst case:
	- $O(1)$ : size, isEmpty, get, set
	- $O(n)$ : remove, add
- Add to end is on average  $O(1)$